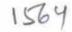

eVidyalaya Half Yearly Report

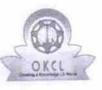

Department of School & Mass Education, Govt. of Odisha

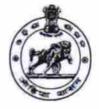

| School Name : SAIPALI HIGH SCHOOL |            |         |  |
|-----------------------------------|------------|---------|--|
| U_DISE :                          | District : | Block : |  |
| 21010709101                       | BARGARH    | BIJEPUR |  |

Report Create Date : 0000-00-00 00:00:00 (31494)

| general_info                                         |                  |
|------------------------------------------------------|------------------|
| Half Yearly Report No                                | 8                |
| Half Yearly Phase                                    | 1                |
| Implementing Partner                                 | IL&FS ETS        |
| Half Yearly Period from                              | 10/02/2017       |
| Half Yearly Period till                              | 4/1/2018         |
| School Coordinator Name                              | DEBESH<br>MALLIK |
| Leaves taken for the following                       | Month            |
| » Leave Month 1                                      | October          |
| » Leave Days1                                        | 0                |
| » Leave Month 2                                      | November         |
| » Leave Days2                                        | 0                |
| » Leave Month 3                                      | December         |
| » Leave Days3                                        | 0                |
| » Leave Month 4                                      | January          |
| » Leave Days4                                        | 0                |
| » Leave Month 5                                      | February         |
| » Leave Days5                                        | 0                |
| » Leave Month 6                                      | March            |
| » Leave Days6                                        | · 0              |
| » Leave Month 7                                      | April            |
| » Leave Days7                                        | 0                |
| Equipment Downtime Det                               | ails             |
| » Equipment are in working condition?                | Yes              |
| » Downtime > 4 Working Days                          | No               |
| » Action after 4 working days are over for Equipment |                  |
| Training Details                                     |                  |
| » Refresher training Conducted                       | Yes              |
| » Refresher training Conducted Date                  | 01/10/2018       |

| If No; Date for next month<br>Educational content Details                                | Yes                     |
|------------------------------------------------------------------------------------------|-------------------------|
| Educational com                                                                          | Yes                     |
| tinetalled?                                                                              | Yes                     |
| e Content installed?<br>SMART Content with Educational software?                         | Yes                     |
| SMART Content to                                                                         | Yes                     |
| Stylus/ Pens                                                                             | Yes                     |
| » USB Cable                                                                              | 100                     |
| » Software CDs                                                                           |                         |
| » Software CDS<br>» User manual<br>Recurring Service Details                             | YES                     |
| » Register Type (Faulty/Stock/Other Register)                                            | ······                  |
| » Register Type (Faulty/Stool                                                            | Yes                     |
|                                                                                          | 2551                    |
| » Register Gdd<br>» Blank Sheet of A4 Size<br>» Blank Sheet of A4 Size                   | Yes                     |
| <ul> <li>» Blank Sheet of A4 Size</li> <li>» A4 Blank Sheet Quantity Consumed</li> </ul> | 1                       |
|                                                                                          | Yes                     |
| » Cartridge<br>» Cartridge Quantity Consumed                                             |                         |
|                                                                                          | Yes                     |
| LICE Drives Quantily Conoca                                                              | 25                      |
| » Blank DVDs Rewritable                                                                  | Yes                     |
| D PN () uantity conte                                                                    | 6                       |
| White Board Marker Will P                                                                |                         |
| » Quantity Consumed                                                                      | Yes                     |
| » Flectricity bill                                                                       | Yes                     |
| » Internet connectivity                                                                  |                         |
| » Reason for Unavailablity                                                               | rator Meter Reading     |
| » Reason for Unavailablity<br>Electrical Meter Reading and Gene                          | 1400                    |
| » Generator meter reading                                                                | 12096                   |
| The stand motor reading                                                                  |                         |
| » Electrical meter reduing<br>Equipment replacement                                      | nt details              |
| » Replacement of any Equipment by Agency                                                 | No                      |
| » Replacement of any Equipment                                                           |                         |
| » Name of the Equipment<br>Theft/Damaged Equ                                             | ipment                  |
|                                                                                          | No                      |
| » Equipment theft/damage                                                                 |                         |
| » If Yes; Name the Equipment                                                             |                         |
| Lab Utilization de                                                                       | tails                   |
| » No. of 9th Class students                                                              | 68                      |
| » 9th Class students attending ICT labs                                                  | 68                      |
| » No. of 10th Class students                                                             | 71                      |
| » 10th Class students attending ICT labs                                                 | 71                      |
| No. of hours for the following mont                                                      | h lab has been utilized |
| No. of hours for the following mont                                                      |                         |

ing and a second second

| Hours1                                  | 55        |
|-----------------------------------------|-----------|
| Nonth-2                                 | November  |
| Hours2                                  | 60        |
| Month-3                                 | December  |
| Hours3                                  | 51        |
| Month-4                                 | January   |
| Hours4                                  | 63        |
| Month-5                                 | February  |
| Hours5                                  | 50        |
| Month-6                                 | March     |
| Hours6                                  | 64        |
| Month-7                                 | April     |
| Hours7                                  | 0         |
| Server & Node Downtime                  | e details |
| Server Downtime Complaint logged date1  |           |
| Server Downtime Complaint Closure date1 |           |
| Server Downtime Complaint logged date2  |           |
| Server Downtime Complaint Closure date2 |           |
| Server Downtime Complaint logged date3  |           |
| Server Downtime Complaint Closure date3 |           |
| No. of Non-working days in between      | 0         |
| No. of working days in downtime         | 0         |
| Stand alone PC downtim                  | e details |
| PC downtime Complaint logged date1      |           |
| » PC downtime Complaint Closure date1   |           |
| » PC downtime Complaint logged date2    |           |
| » PC downtime Complaint Closure date2   |           |
| » PC downtime Complaint logged date3    |           |
| » PC downtime Complaint Closure date3   |           |
| » No. of Non-working days in between    | 0         |
| » No. of working days in downtime       | 0         |
| UPS downtime de                         | tails     |
| » UPS downtime Complaint logged date1   |           |
| » UPS downtime Complaint Closure date1  |           |
| » UPS downtime Complaint logged date2   |           |
| » UPS downtime Complaint Closure date2  |           |
| » UPS downtime Complaint logged date3   |           |
| » UPS downtime Complaint Closure date3  |           |
| » No. of Non-working days in between    | 0         |
| » No. of working days in downtime       | 0         |

ŝ

| » No. of Non-working days in detween       0         Printer downtime datails       0         Printer downtime Complaint logged date1       0         » Printer downtime Complaint Closure date1       0         » Printer downtime Complaint Closure date2       0         » Printer downtime Complaint logged date2       0         » Printer downtime Complaint Closure date3       0         » Printer downtime Complaint Closure date3       0         » Printer downtime Complaint Closure date3       0         » No. of Non-working days in between       0         No. of working days in downtime       0         Interactive White Board (IWB) downtime details       0         NWB downtime Complaint logged date1       0         » IWB downtime Complaint Closure date1       0         » IWB downtime Complaint Closure date2       0         » IWB downtime Complaint Closure date2       0         » IWB downtime Complaint Closure date2       0         » IWB downtime Complaint Closure date3       0         » IWB downtime Complaint Closure date3       0         » IWB downtime Complaint Closure date3       0         » IWB downtime Complaint Closure date3       0         » IWB downtime Complaint Closure date3       0         » No. of Non-working days in be                                                                                                    |  | » UPS downtime Complaint logged date1          |            |  |
|----------------------------------------------------------------------------------------------------|--|------------------------------------------------|------------|--|
| » UPS downtime Complaint logged date3         » UPS downtime Complaint Closure date3         » No. of Non-working days in between       0         » No. of working days in downtime       0         Integrated Computer Projector downtime details         » Projector downtime Complaint logged date1         » Projector downtime Complaint logged date2         » Projector downtime Complaint logged date3         » Projector downtime Complaint logged date3         » Projector downtime Complaint logged date3         » Projector downtime Complaint logged date3         » Projector downtime Complaint Closure date3         » No. of Non-working days in between         0         » No. of working days in downtime         0         » No. of working days in downtime         0         » No. of working days in downtime         0         » No. of working days in downtime         0         » No. of working days in downtime         0         » Printer downtime Complaint logged date1         » Printer downtime Complaint logged date2         » Printer downtime Complaint logged date3         » Printer downtime Complaint logged date3         » No. of Non-working days in between         > No. of working days in downtime <td< td=""><td rowspan="4"></td><td>» UPS downtime Complaint Closure date1</td><td></td></td<>                                                                                                    |  | » UPS downtime Complaint Closure date1         |            |  |
| » UPS downtime Complaint logged date3         » No. of Non-working days in between       0         » No. of working days in downtime       0         No. of working days in downtime       0         Integrated Computer Projector downtime details       0         » Projector downtime Complaint logged date1       0         » Projector downtime Complaint Closure date1       1         » Projector downtime Complaint Closure date2       2         » Projector downtime Complaint Closure date3       2         » Projector downtime Complaint Closure date3       2         » No. of Non-working days in between       0         » No. of Non-working days in between       0         » No. of working days in downtime       0         Printer downtime Complaint Closure date1       2         » Printer downtime Complaint Closure date1       2         » Printer downtime Complaint Closure date1       2         » Printer downtime Complaint Closure date2       3         » Printer downtime Complaint Logged date3       3         » Printer downtime Complaint Logged date3       3         » Printer downtime Complaint Logged date3       3         » Printer downtime Complaint Logged date3       3         » No. of working days in downtime       1         Interactive White                                                                                                    |  |                                                |            |  |
| » UPS downtime Complaint Closure date3           » No. of Non-working days in between         Ø           » No. of working days in downtime         Ø           Integrated Computer Projector downtime details         Projector downtime Complaint logged date1           » Projector downtime Complaint Closure date1         Projector downtime Complaint logged date2           » Projector downtime Complaint Closure date2         Projector downtime Complaint Closure date3           » Projector downtime Complaint Closure date3         Projector downtime Complaint Closure date3           » No. of Non-working days in between         Ø           No. of working days in downtime         Ø           No. of working days in downtime         Ø           Printer downtime Complaint Closure date1         Printer downtime Complaint Closure date1           » Printer downtime Complaint Closure date1         Printer downtime Complaint Closure date3           » Printer downtime Complaint Logged date2         Printer downtime Complaint Logged date3           » Printer downtime Complaint Closure date3         No. of Non-working days in between           » No. of working days in downtime         Ø           Interactive White Board (IWB) downtime details         IWB downtime Complaint Logged date1           » IWB downtime Complaint Logged date2         IWB downtime Complaint Logged date2           » IWB downtime Complaint Logged date2                                                                                                    |  | » UPS downtime Complaint Closure date2         |            |  |
| » No. of Non-working days in between         Ø           » No. of working days in downtime         Ø           Integrated Computer Projector downtime details         Projector downtime Complaint logged date1           » Projector downtime Complaint Closure date1         Projector downtime Complaint logged date2           » Projector downtime Complaint Closure date2         Projector downtime Complaint logged date3           » Projector downtime Complaint Closure date3         Projector downtime Complaint Closure date3           » No. of Non-working days in between         Ø           » No. of working days in downtime         Ø           Printer downtime Complaint Closure date1         Printer downtime Complaint Closure date1           » Printer downtime Complaint logged date1         Printer downtime Complaint Closure date1           » Printer downtime Complaint Closure date1         Printer downtime Complaint Closure date2           » Printer downtime Complaint Closure date2         Printer downtime Complaint Closure date3           » No. of Non-working days in between         Ø           » No. of working days in downtime         Ø           WB downtime Complaint logged date1         Interactive White Board (IWB) downtime details           » IWB downtime Complaint logged date2         IWB downtime Complaint logged date2           » IWB downtime Complaint Closure date3         IWB downtime Complaint logged date3                                                                                                    |  | » UPS downtime Complaint logged date3          |            |  |
| » No. of Non-working days in downtime         Ø           No. of working days in downtime         Ø           Integrated Computer Projector downtime details           » Projector downtime Complaint logged date1           » Projector downtime Complaint Closure date1           » Projector downtime Complaint Closure date2           » Projector downtime Complaint Closure date2           » Projector downtime Complaint Closure date3           » No. of Non-working days in between           Ø           No. of Non-working days in between           Ø           No. of Non-working days in between           Ø           No. of Non-working days in between           Ø           No. of Non-working days in between           Ø           No. of working days in downtime           Ø           Printer downtime Complaint logged date1           » Printer downtime Complaint Closure date1           » Printer downtime Complaint Closure date3           » Printer downtime Complaint Closure date3           » No. of Non-working days in between           No. of working days in downtime           Interactive White Board (IWB) downtime details           » IWB downtime Complaint Closure date1           » IWB downtime Complaint logged date2           » IWB downtime Co                                                                                                    |  | » UPS downtime Complaint Closure date3         |            |  |
| » No. of working days in downtime         Ø           Integrated Computer Projector downtime details           » Projector downtime Complaint logged date1           » Projector downtime Complaint Closure date1           » Projector downtime Complaint Closure date2           » Projector downtime Complaint Closure date3           » Projector downtime Complaint Closure date3           » Projector downtime Complaint Closure date3           » Projector downtime Complaint Closure date3           » No. of Non-working days in between           0           » No. of working days in downtime           0           » No. of working days in downtime           0           » No. of working days in downtime           0           » Printer downtime Complaint logged date1           » Printer downtime Complaint Closure date2           » Printer downtime Complaint Closure date2           » Printer downtime Complaint Closure date3           » No. of Non-working days in between           0           » No. of working days in downtime           Interactive White Board (IWB) downtime details           » IWB downtime Complaint Closure date1           » IWB downtime Complaint Closure date1           » IWB downtime Complaint Closure date2           » IWB downtime Complaint Closure date3                                                                                                    |  |                                                | 0          |  |
| <ul> <li>» Projector downtime Complaint logged date1</li> <li>» Projector downtime Complaint Closure date1</li> <li>» Projector downtime Complaint logged date2</li> <li>» Projector downtime Complaint logged date3</li> <li>» Projector downtime Complaint Closure date3</li> <li>» No. of Non-working days in between</li> <li>0</li> <li>» No. of working days in downtime</li> <li>0</li> <li>Printer downtime Complaint logged date1</li> <li>» Printer downtime Complaint logged date1</li> <li>» Printer downtime Complaint Closure date1</li> <li>» Printer downtime Complaint logged date2</li> <li>» Printer downtime Complaint logged date2</li> <li>» Printer downtime Complaint logged date3</li> <li>» Printer downtime Complaint logged date3</li> <li>» Printer downtime Complaint logged date3</li> <li>» Printer downtime Complaint logged date3</li> <li>» Printer downtime Complaint logged date3</li> <li>» Printer downtime Complaint logged date3</li> <li>» Printer downtime Complaint logged date3</li> <li>» No. of Non-working days in between</li> <li>0</li> <li>WB downtime Complaint logged date1</li> <li>» IWB downtime Complaint logged date1</li> <li>» IWB downtime Complaint logged date1</li> <li>» IWB downtime Complaint logged date1</li> <li>» IWB downtime Complaint logged date1</li> <li>» IWB downtime Complaint logged date1</li> <li>» IWB downtime Complaint logged date2</li> <li>» IWB downtime Complaint logged date3</li> <li>» IWB downtime Complaint logged date3</li> <li>» IWB downtime Complaint logged date3</li> <li>» IWB downtime Complaint Closure date3</li> <li>» No. of Non-working days in between</li> <li>» No. of Non-working days in between</li> <li>» No. of Non-working days in between</li> <li>» No. of Non-working days in between</li> <li>» No. of Non-working days in between</li> <li>» No. of working days in downtime</li> </ul>                                                                                                    |  | » No. of working days in downtime              |            |  |
| <ul> <li>» Projector downtime Complaint Closure date1</li> <li>» Projector downtime Complaint logged date2</li> <li>» Projector downtime Complaint Closure date3</li> <li>» Projector downtime Complaint Closure date3</li> <li>» No. of Non-working days in between</li> <li>0</li> <li>» No. of working days in downtime</li> <li>0</li> <li>Printer downtime Complaint Closure date1</li> <li>» Printer downtime Complaint Closure date1</li> <li>» Printer downtime Complaint Closure date2</li> <li>» Printer downtime Complaint Closure date1</li> <li>» Printer downtime Complaint Closure date2</li> <li>» Printer downtime Complaint Closure date2</li> <li>» Printer downtime Complaint Closure date3</li> <li>» No. of Non-working days in between</li> <li>Working days in between</li> <li>0</li> <li>Working days in downtime</li> <li>0</li> <li>WB downtime Complaint Closure date1</li> <li>» IWB downtime Complaint Closure date1</li> <li>» IWB downtime Complaint Closure date2</li> <li>» IWB downtime Complaint Closure date1</li> <li>» IWB downtime Complaint Closure date2</li> <li>» IWB downtime Complaint Closure date2</li> <li>» IWB downtime Complaint Closure date3</li> <li>» IWB downtime Complaint Closure date2</li> <li>» IWB downtime Complaint Closure date3</li> <li>» IWB downtime Complaint Closure date3</li> <li>» IWB downtime Complaint Closure date3</li> <li>» IWB downtime Complaint Closure date2</li> <li>» IWB downtime Complaint Closure date3</li> <li>» IWB downtime Complaint Closure date3</li> <li>» IWB downtime Complaint Closure date3</li> <li>» IWB downtime Complaint Closure date3</li> <li>» IWB downtime Complaint Closure date3</li> <li>» IWB downtime Complaint Closure date3</li> <li>» IWB downtime Complaint Closure date3</li> <li>» IWB downtime Complaint Closure date3</li> <li>» IWB downtime Complaint Closure date3</li> <li>» IWB downtime Complaint Closure date3</li> <li>» IWB downtime Complaint Closure date3</li> <li>» No. of Non-working days in between</li> <li>» No. of Non-working days in between</li> <li>» No. of working days</li></ul> |  |                                                | me details |  |
| <ul> <li>» Projector downtime Complaint Closure date1</li> <li>» Projector downtime Complaint logged date2</li> <li>» Projector downtime Complaint Closure date3</li> <li>» Projector downtime Complaint Closure date3</li> <li>» No. of Non-working days in between</li> <li>0</li> <li>» No. of working days in downtime</li> <li>0</li> <li>Printer downtime Complaint Closure date1</li> <li>» Printer downtime Complaint Closure date1</li> <li>» Printer downtime Complaint Closure date2</li> <li>» Printer downtime Complaint logged date2</li> <li>» Printer downtime Complaint Closure date2</li> <li>» Printer downtime Complaint Closure date2</li> <li>» Printer downtime Complaint Closure date3</li> <li>» No. of Non-working days in between</li> <li>0</li> <li>Wo for Non-working days in between</li> <li>0</li> <li>Wo for Non-working days in between</li> <li>0</li> <li>WB downtime Complaint Closure date1</li> <li>» IWB downtime Complaint Closure date1</li> <li>» IWB downtime Complaint Closure date2</li> <li>» IWB downtime Complaint Closure date1</li> <li>» IWB downtime Complaint Closure date2</li> <li>» IWB downtime Complaint Closure date3</li> <li>» IWB downtime Complaint Closure date3</li> <li>» IWB downtime Complaint Closure date2</li> <li>» IWB downtime Complaint Closure date3</li> <li>» IWB downtime Complaint Closure date3</li> <li>» IWB downtime Complaint Closure date3</li> <li>» IWB downtime Complaint Closure date3</li> <li>» IWB downtime Complaint Closure date3</li> <li>» IWB downtime Complaint Closure date3</li> <li>» IWB downtime Complaint Closure date3</li> <li>» IWB downtime Complaint Closure date3</li> <li>» IWB downtime Complaint Closure date3</li> <li>» IWB downtime Complaint Closure date3</li> <li>» No. of Non-working days in between</li> <li>» No. of Non-working days in between</li> <li>» No. of Non-working days in between</li> <li>» No. of working days in downtime</li> <li>Servo stabilizer downtime details</li> </ul>                                                                                                    |  | » Projector downtime Complaint logged date1    |            |  |
| <ul> <li>» Projector downtime Complaint logged date2</li> <li>» Projector downtime Complaint Closure date3</li> <li>» Projector downtime Complaint Closure date3</li> <li>» No. of Non-working days in between</li> <li>0</li> <li>» No. of working days in downtime</li> <li>0</li> <li>Printer downtime Complaint Closure date1</li> <li>» Printer downtime Complaint Closure date1</li> <li>» Printer downtime Complaint Closure date2</li> <li>» Printer downtime Complaint Closure date2</li> <li>» Printer downtime Complaint Closure date2</li> <li>» Printer downtime Complaint Closure date3</li> <li>» Printer downtime Complaint Closure date3</li> <li>» No. of Non-working days in between</li> <li>0</li> <li>With downtime Complaint Closure date3</li> <li>» No. of Non-working days in between</li> <li>0</li> <li>Interactive White Board (IWB) downtime details</li> <li>» IWB downtime Complaint Closure date1</li> <li>» IWB downtime Complaint Closure date2</li> <li>» IWB downtime Complaint Closure date3</li> <li>» NWB downtime Complaint Closure date3</li> <li>» No. of working days in downtime</li> <li>0</li> <li>Interactive White Board (IWB) downtime details</li> <li>» IWB downtime Complaint Closure date2</li> <li>» IWB downtime Complaint Closure date3</li> <li>» IWB downtime Complaint Closure date3</li> <li>» IWB downtime Complaint Closure date3</li> <li>» IWB downtime Complaint Closure date2</li> <li>» IWB downtime Complaint Closure date3</li> <li>» IWB downtime Complaint Closure date3</li> <li>» IWB downtime Complaint Closure date3</li> <li>» IWB downtime Complaint Closure date3</li> <li>» IWB downtime Complaint Closure date3</li> <li>» IWB downtime Complaint Closure date3</li> <li>» No. of Non-working days in between</li> <li>» No. of Non-working days in between</li> <li>» No. of working days in downtime</li> <li>Servo stabilizer downtime details</li> </ul>                                                                                                    |  | » Projector downtime Complaint Closure date1   |            |  |
| <ul> <li>» Projector downtime Complaint Closure date2</li> <li>» Projector downtime Complaint logged date3</li> <li>» No. of Non-working days in between</li> <li>0</li> <li>» No. of working days in downtime</li> <li>0</li> <li>Printer downtime Complaint logged date1</li> <li>» Printer downtime Complaint Closure date1</li> <li>» Printer downtime Complaint Closure date1</li> <li>» Printer downtime Complaint Closure date2</li> <li>» Printer downtime Complaint Closure date2</li> <li>» Printer downtime Complaint Closure date3</li> <li>» Printer downtime Complaint Closure date3</li> <li>» Printer downtime Complaint Closure date3</li> <li>» No. of Non-working days in between</li> <li>0</li> <li>Interactive White Board (IWB) downtime details</li> <li>» IWB downtime Complaint logged date1</li> <li>» IWB downtime Complaint Closure date2</li> <li>» IWB downtime Complaint Closure date2</li> <li>» IWB downtime Complaint Closure date3</li> <li>» IWB downtime Complaint Closure date3</li> <li>» No. of Non-working days in between</li> <li>» No. of Non-working days in between</li> <li>» No. of Non-working days in between</li> <li>» No. of working days in downtime</li> <li>Servo stabilizer downtime details</li> </ul>                                                                                                    |  | » Projector downtime Complaint logged date2    |            |  |
| <ul> <li>» Projector downtime Complaint logged date3</li> <li>» Projector downtime Complaint Closure date3</li> <li>» No. of Non-working days in between</li> <li>0</li> <li>» No. of working days in downtime</li> <li>0</li> <li>Printer downtime Complaint logged date1</li> <li>» Printer downtime Complaint Closure date1</li> <li>» Printer downtime Complaint logged date2</li> <li>» Printer downtime Complaint logged date3</li> <li>» Printer downtime Complaint Closure date3</li> <li>» Printer downtime Complaint Closure date3</li> <li>» Printer downtime Complaint Closure date3</li> <li>» No. of Non-working days in between</li> <li>No. of working days in downtime</li> <li>Interactive White Board (IWB) downtime details</li> <li>» IWB downtime Complaint logged date1</li> <li>» IWB downtime Complaint logged date2</li> <li>» IWB downtime Complaint logged date2</li> <li>» IWB downtime Complaint logged date2</li> <li>» IWB downtime Complaint Closure date3</li> <li>» IWB downtime Complaint logged date2</li> <li>» IWB downtime Complaint logged date3</li> <li>» IWB downtime Complaint logged date3</li> <li>» IWB downtime Complaint logged date3</li> <li>» IWB downtime Complaint logged date3</li> <li>» IWB downtime Complaint logged date3</li> <li>» IWB downtime Complaint logged date3</li> <li>» IWB downtime Complaint logged date3</li> <li>» IWB downtime Complaint logged date3</li> <li>» IWB downtime Complaint logged date3</li> <li>» IWB downtime Complaint Closure date3</li> <li>» IWB downtime Complaint Closure date3</li> <li>» IWB downtime Complaint Closure date3</li> <li>» No. of Non-working days in between</li> <li>» No. of Non-working days in between</li> <li>» No. of Non-working days in between</li> <li>» No. of working days in downtime</li> </ul>                                                                                                    |  | » Projector downtime Complaint Closure date2   |            |  |
| <ul> <li>» Projector downtime Complaint Closure date3</li> <li>» No. of Non-working days in between</li> <li>0</li> <li>» No. of working days in downtime</li> <li>0</li> <li>Printer downtime Complaint logged date1</li> <li>» Printer downtime Complaint Closure date1</li> <li>» Printer downtime Complaint logged date2</li> <li>» Printer downtime Complaint Closure date2</li> <li>» Printer downtime Complaint Closure date3</li> <li>» No. of Non-working days in between</li> <li>No. of working days in downtime</li> <li>MuB downtime Complaint logged date1</li> <li>» IWB downtime Complaint Closure date1</li> <li>» IWB downtime Complaint Closure date1</li> <li>» IWB downtime Complaint Closure date2</li> <li>» IWB downtime Complaint Closure date1</li> <li>» IWB downtime Complaint Closure date2</li> <li>» IWB downtime Complaint Closure date2</li> <li>» IWB downtime Complaint Closure date2</li> <li>» IWB downtime Complaint Closure date3</li> <li>» IWB downtime Complaint Closure date2</li> <li>» IWB downtime Complaint Closure date3</li> <li>» IWB downtime Complaint Closure date3</li> <li>» IWB downtime Complaint Closure date3</li> <li>» IWB downtime Complaint Closure date3</li> <li>» IWB downtime Complaint Closure date3</li> <li>» IWB downtime Complaint Closure date3</li> <li>» IWB downtime Complaint Closure date3</li> <li>» IWB downtime Complaint Closure date3</li> <li>» IWB downtime Complaint Closure date3</li> <li>» No. of Non-working days in between</li> <li>» No. of working days in downtime</li> </ul>                                                                                                    |  |                                                |            |  |
| » No. of Non-working days in between       0         » No. of working days in downtime       0         Printer downtime details       0         Printer downtime Complaint logged date1       1         » Printer downtime Complaint Closure date1       1         » Printer downtime Complaint logged date2       2         » Printer downtime Complaint Closure date2       2         » Printer downtime Complaint Closure date3       2         » Printer downtime Complaint Closure date3       2         » No. of Non-working days in between       0         No. of working days in downtime       0         Interactive White Board (IWB) downtime details       2         » IWB downtime Complaint logged date1       3         » IWB downtime Complaint Closure date1       3         » IWB downtime Complaint Closure date2       3         » IWB downtime Complaint Closure date2       3         » IWB downtime Complaint Closure date3       3         » IWB downtime Complaint Closure date3       3         » IWB downtime Complaint Closure date3       3         » IWB downtime Complaint Closure date3       3         » IWB downtime Complaint Closure date3       3         » No. of Non-working days in between       3         » No. of Non-working days in between <td></td> <td>» Projector downtime Complaint Closure date3</td> <td>*****</td>                                                                                                    |  | » Projector downtime Complaint Closure date3   | *****      |  |
| » No. of working days in downtime       0         Printer downtime Complaint logged date1       Printer downtime Complaint Closure date1         » Printer downtime Complaint logged date2       Printer downtime Complaint Closure date2         » Printer downtime Complaint logged date3       Printer downtime Complaint Closure date3         » Printer downtime Complaint Closure date3       Printer downtime Complaint Closure date3         » No. of Non-working days in between       0         No. of working days in downtime       0         Interactive White Board (IWB) downtime details       IWB downtime Complaint logged date1         » IWB downtime Complaint Closure date2       IWB downtime Complaint logged date2         » IWB downtime Complaint Closure date1       IWB downtime Complaint logged date3         » IWB downtime Complaint Closure date1       IWB downtime Complaint Closure date2         » IWB downtime Complaint logged date2       IWB downtime Complaint logged date3         » IWB downtime Complaint Closure date3       IWB downtime Complaint Closure date3         » IWB downtime Complaint Closure date3       IWB downtime Complaint logged date3         » IWB downtime Complaint Closure date3       IWB downtime Complaint Closure date3         » IWB downtime Complaint Closure date3       IWB downtime Complaint Closure date3         » No. of Non-working days in between       No. of Non-working days in between                                                                                                    |  |                                                | 0          |  |
| Printer downtime Complaint logged date1         » Printer downtime Complaint Closure date1         » Printer downtime Complaint logged date2         » Printer downtime Complaint Closure date2         » Printer downtime Complaint logged date3         » Printer downtime Complaint Closure date3         » Printer downtime Complaint Closure date3         » No. of Non-working days in between         % No. of working days in downtime         Interactive White Board (IWB) downtime details         » IWB downtime Complaint logged date1         » IWB downtime Complaint Closure date1         » IWB downtime Complaint logged date2         » IWB downtime Complaint Closure date1         » IWB downtime Complaint Closure date2         » IWB downtime Complaint Closure date3         » IWB downtime Complaint logged date2         » IWB downtime Complaint Closure date3         » IWB downtime Complaint logged date3         » IWB downtime Complaint Closure date3         » IWB downtime Complaint Closure date3         » IWB downtime Complaint logged date3         » IWB downtime Complaint logged date3         » IWB downtime Complaint logged date3         » IWB downtime Complaint logged date3         » No. of Non-working days in between         » No. of Non-working days in between         » No. of working days in downtim                                                                                                    |  |                                                | 0          |  |
| <ul> <li>» Printer downtime Complaint Closure date1</li> <li>» Printer downtime Complaint logged date2</li> <li>» Printer downtime Complaint Closure date3</li> <li>» Printer downtime Complaint Closure date3</li> <li>» No. of Non-working days in between</li> <li>No. of working days in downtime</li> <li>Interactive White Board (IWB) downtime details</li> <li>» IWB downtime Complaint Closure date1</li> <li>» IWB downtime Complaint Closure date2</li> <li>» IWB downtime Complaint Closure date2</li> <li>» IWB downtime Complaint Closure date1</li> <li>» IWB downtime Complaint Closure date2</li> <li>» IWB downtime Complaint Closure date2</li> <li>» IWB downtime Complaint Closure date3</li> <li>» IWB downtime Complaint Closure date3</li> <li>» No. of Non-working days in between</li> <li>» No. of working days in downtime</li> </ul>                                                                                                    |  |                                                |            |  |
| <ul> <li>» Printer downtime Complaint Closure date1</li> <li>» Printer downtime Complaint logged date2</li> <li>» Printer downtime Complaint Closure date3</li> <li>» Printer downtime Complaint Closure date3</li> <li>» No. of Non-working days in between</li> <li>No. of working days in downtime</li> <li>Interactive White Board (IWB) downtime details</li> <li>» IWB downtime Complaint Closure date1</li> <li>» IWB downtime Complaint Closure date2</li> <li>» IWB downtime Complaint Closure date2</li> <li>» IWB downtime Complaint Closure date1</li> <li>» IWB downtime Complaint Closure date2</li> <li>» IWB downtime Complaint Closure date2</li> <li>» IWB downtime Complaint Closure date3</li> <li>» IWB downtime Complaint Closure date3</li> <li>» No. of Non-working days in between</li> <li>» No. of working days in downtime</li> </ul>                                                                                                    |  | » Printer downtime Complaint logged date1      |            |  |
| <ul> <li>» Printer downtime Complaint logged date2</li> <li>» Printer downtime Complaint Closure date2</li> <li>» Printer downtime Complaint logged date3</li> <li>» Printer downtime Complaint Closure date3</li> <li>» No. of Non-working days in between</li> <li>Mo. of working days in downtime</li> <li>Interactive White Board (IWB) downtime details</li> <li>» IWB downtime Complaint Closure date1</li> <li>» IWB downtime Complaint Closure date2</li> <li>» IWB downtime Complaint Closure date1</li> <li>» IWB downtime Complaint Closure date2</li> <li>» IWB downtime Complaint Closure date2</li> <li>» IWB downtime Complaint Closure date3</li> <li>» IWB downtime Complaint Closure date3</li> <li>» IWB downtime Complaint logged date3</li> <li>» IWB downtime Complaint logged date3</li> <li>» IWB downtime Complaint logged date3</li> <li>» IWB downtime Complaint logged date3</li> <li>» IWB downtime Complaint logged date3</li> <li>» IWB downtime Complaint logged date3</li> <li>» IWB downtime Complaint logged date3</li> <li>» IWB downtime Complaint logged date3</li> <li>» IWB downtime Complaint logged date3</li> <li>» IWB downtime Complaint logged date3</li> <li>» IWB downtime Complaint logged date3</li> </ul>                                                                                                    |  | » Printer downtime Complaint Closure date1     |            |  |
| <ul> <li>» Printer downtime Complaint logged date3</li> <li>» Printer downtime Complaint Closure date3</li> <li>» No. of Non-working days in between</li> <li>No. of working days in downtime</li> <li>Interactive White Board (IWB) downtime details</li> <li>» IWB downtime Complaint logged date1</li> <li>» IWB downtime Complaint logged date2</li> <li>» IWB downtime Complaint logged date2</li> <li>» IWB downtime Complaint logged date3</li> <li>» IWB downtime Complaint logged date3</li> <li>» IWB downtime Complaint logged date3</li> <li>» IWB downtime Complaint logged date3</li> <li>» IWB downtime Complaint logged date3</li> <li>» IWB downtime Complaint logged date3</li> <li>» IWB downtime Complaint logged date3</li> <li>» IWB downtime Complaint logged date3</li> <li>» IWB downtime Complaint logged date3</li> <li>» IWB downtime Complaint logged date3</li> </ul>                                                                                                    |  |                                                |            |  |
| <ul> <li>» Printer downtime Complaint logged date3</li> <li>» Printer downtime Complaint Closure date3</li> <li>» No. of Non-working days in between</li> <li>No. of working days in downtime</li> <li>Interactive White Board (IWB) downtime details</li> <li>» IWB downtime Complaint logged date1</li> <li>» IWB downtime Complaint Closure date1</li> <li>» IWB downtime Complaint logged date2</li> <li>» IWB downtime Complaint Closure date2</li> <li>» IWB downtime Complaint logged date3</li> <li>» IWB downtime Complaint Closure date3</li> <li>» IWB downtime Complaint Closure date3</li> <li>» IWB downtime Complaint Closure date3</li> <li>» IWB downtime Complaint Closure date3</li> <li>» INO. of Non-working days in between</li> <li>» No. of working days in downtime</li> </ul>                                                                                                    |  |                                                |            |  |
| <ul> <li>» Printer downtime Complaint Closure date3</li> <li>» No. of Non-working days in between</li> <li>% No. of working days in downtime</li> <li>Interactive White Board (IWB) downtime details</li> <li>» IWB downtime Complaint logged date1</li> <li>» IWB downtime Complaint Closure date1</li> <li>» IWB downtime Complaint logged date2</li> <li>» IWB downtime Complaint Closure date2</li> <li>» IWB downtime Complaint Closure date3</li> <li>» IWB downtime Complaint Closure date3</li> <li>» IWB downtime Complaint Closure date3</li> <li>» IWB downtime Complaint Closure date3</li> <li>» IWB downtime Complaint Closure date3</li> <li>» No. of Non-working days in between</li> <li>» No. of working days in downtime</li> </ul>                                                                                                    |  |                                                |            |  |
| <ul> <li>» No. of Non-working days in between</li> <li>» No. of working days in downtime</li> <li>Interactive White Board (IWB) downtime details</li> <li>» IWB downtime Complaint logged date1</li> <li>» IWB downtime Complaint Closure date1</li> <li>» IWB downtime Complaint logged date2</li> <li>» IWB downtime Complaint Closure date2</li> <li>» IWB downtime Complaint logged date3</li> <li>» IWB downtime Complaint Closure date3</li> <li>» IWB downtime Complaint Closure date3</li> <li>» No. of Non-working days in between</li> <li>» No. of working days in downtime</li> </ul>                                                                                                    |  |                                                |            |  |
| <ul> <li>» No. of working days in downtime</li> <li>Interactive White Board (IWB) downtime details</li> <li>» IWB downtime Complaint logged date1</li> <li>» IWB downtime Complaint Closure date1</li> <li>» IWB downtime Complaint logged date2</li> <li>» IWB downtime Complaint Closure date2</li> <li>» IWB downtime Complaint Closure date3</li> <li>» IWB downtime Complaint Closure date3</li> <li>» IWB downtime Complaint Closure date3</li> <li>» IWB downtime Complaint Closure date3</li> <li>» IWB downtime Complaint Closure date3</li> <li>» IWB downtime Complaint Closure date3</li> <li>» IWB downtime Complaint Closure date3</li> <li>» No. of Non-working days in between</li> <li>» No. of working days in downtime</li> </ul>                                                                                                    |  |                                                | 0          |  |
| Interactive White Board (IWB) downtime details<br>» IWB downtime Complaint logged date1<br>» IWB downtime Complaint Closure date2<br>» IWB downtime Complaint logged date2<br>» IWB downtime Complaint logged date3<br>» IWB downtime Complaint Closure date3<br>» IWB downtime Complaint Closure date3<br>» No. of Non-working days in between<br>» No. of working days in downtime<br>Servo stabilizer downtime details                                                                                                    |  |                                                | 0          |  |
| <ul> <li>» IWB downtime Complaint Closure date1</li> <li>» IWB downtime Complaint logged date2</li> <li>» IWB downtime Complaint Closure date2</li> <li>» IWB downtime Complaint logged date3</li> <li>» IWB downtime Complaint Closure date3</li> <li>» No. of Non-working days in between</li> <li>» No. of working days in downtime</li> </ul>                                                                                                    |  | Interactive White Board (IWB) downtime details |            |  |
| <ul> <li>» IWB downtime Complaint Closure date1</li> <li>» IWB downtime Complaint logged date2</li> <li>» IWB downtime Complaint Closure date2</li> <li>» IWB downtime Complaint logged date3</li> <li>» IWB downtime Complaint Closure date3</li> <li>» No. of Non-working days in between</li> <li>» No. of working days in downtime</li> </ul>                                                                                                    |  | » IWB downtime Complaint logged date1          |            |  |
| <ul> <li>» IWB downtime Complaint logged date2</li> <li>» IWB downtime Complaint Closure date2</li> <li>» IWB downtime Complaint logged date3</li> <li>» IWB downtime Complaint Closure date3</li> <li>» No. of Non-working days in between</li> <li>» No. of working days in downtime</li> <li>Servo stabilizer downtime details</li> </ul>                                                                                                    |  |                                                |            |  |
| <ul> <li>» IWB downtime Complaint Closure date2</li> <li>» IWB downtime Complaint logged date3</li> <li>» IWB downtime Complaint Closure date3</li> <li>» No. of Non-working days in between</li> <li>» No. of working days in downtime</li> <li>Servo stabilizer downtime details</li> </ul>                                                                                                    |  |                                                |            |  |
| <ul> <li>» IWB downtime Complaint logged date3</li> <li>» IWB downtime Complaint Closure date3</li> <li>» No. of Non-working days in between</li> <li>» No. of working days in downtime</li> <li>Servo stabilizer downtime details</li> </ul>                                                                                                    |  |                                                |            |  |
| » IWB downtime Complaint Closure date3<br>» No. of Non-working days in between<br>» No. of working days in downtime<br>Servo stabilizer downtime details                                                                                                    |  |                                                |            |  |
| » No. of Non-working days in between<br>» No. of working days in downtime<br>Servo stabilizer downtime details                                                                                                    |  |                                                |            |  |
| » No. of working days in downtime<br>Servo stabilizer downtime details                                                                                                    |  |                                                | 0          |  |
| Servo stabilizer downtime details                                                                                                    |  |                                                | 0          |  |
| » stabilizer downtime Complaint logged date1                                                                                                    |  |                                                |            |  |
|                                                                                                    |  | » stabilizer downtime Complaint logged date1   |            |  |
| » stabilizer downtime Complaint Closure date1                                                                                                    |  |                                                |            |  |
| » stabilizer downtime Complaint logged date2                                                                                                    |  |                                                |            |  |
| » stabilizer downtime Complaint Closure date2                                                                                                    |  |                                                |            |  |

| » stabilizer downtime Complaint Closure date3  |                        |  |
|------------------------------------------------|------------------------|--|
| » stabilizer downtime dows in between          | 0                      |  |
| » No. of Non-working days in between           | 0                      |  |
| » No. of working days in downtime              | I downtime details     |  |
| Switch, Networking Components and other peripl | neral downlime details |  |
| » peripheral downtime Complaint logged date1   |                        |  |
| » peripheral downtime Complaint Closure date1  |                        |  |
| » peripheral downtime Complaint logged date2   |                        |  |
| » peripheral downtime Complaint Closure date2  |                        |  |
| » peripheral downtime Complaint logged date3   |                        |  |
| » peripheral downtime Complaint Closure date3  |                        |  |
| » No. of Non-working days in between           | 0                      |  |
| » No. of working days in downtime              | 0                      |  |

Headmaster

Signature aip Head Master Alistress with Seal